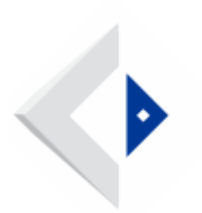

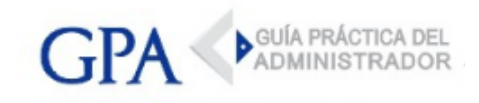

# IRPF - Aplicación Formulario 1102 - Versión 10 - Año 2018

El programa permite confeccionar el Formulario 1102 V10 - Impuesto a la Renta de las Personas Físicas - Contribuyentes por Rentas de la Categoría II - Ejercicio 2018.

# [ACCEDER](https://www.dgi.gub.uy/wdgi/page?2,principal,_Ampliacion,O,es,0,PAG;CONC;1637;6;D;aplicacion-formulario-1102-version-10-2018;15;PAG;)

## NO ESTÁN OBLIGADOS A REALIZAR DECLARACIÓN JURADA DE IRPF:

## IRPF Categoría II - Rentas de trabajo dependiente

Aquellos que en el período Enero - Diciembre 2018 NO superaron los \$ 604.050 nominales, y cumplan simultáneamente que:

- los ingresos provengan de un único pagador o de más de una institución pagadora (en este último caso, si los ingresos fueron simultáneos, además se debe haber presentado el Formulario 3100), no optaron por la reducción del 5% en los anticipos por el régimen de Núcleo Familiar.

Aquellos que en el período Enero - Diciembre 2018 superaron los \$ 604.050 nominales, y cumplan simultáneamente que:

- los ingresos provengan de un único pagador, incluya ingresos por el mes de Diciembre 2018, no optaron por la reducción del 5% en los anticipos por el régimen de Núcleo Familiar.

#### IRPF Categoría II - Rentas de trabajo no dependiente

-Trabajadores que presten servicios personales fuera de la relación de dependencia que no hayan tenido ingresos durante el período "Enero – Diciembre" 2018.

#### EL FORMULARIO 1102 SE PODRÁ PRESENTAR:

- Online a través de la [Web de DGI](https://www.dgi.gub.uy/wdgi/page?2,irpfcampania,irpf_inicio,O,es,0,) previa solicitud de una clave personal de acceso (sin costo) que será provista en DGI y en los locales de Abitab y RedPagos o que podrá generar automáticamente en la página web de DGI (Generar la clave web).

- Descargando y completando el formulario disponible en la Web, para lo cual dispondrán de dos formas de presentarlo:

- En un medio magnético (CD o Pendrive) que podrán presentar en las entidades colaboradoras (Abitab y RedPagos).
- Enviarlo directamente por Web, para lo que es necesario obtener previamente una clave personal de acceso (sin costo), que será provista en DGI y en los locales de Abitab y RedPagos o que podrá generar automáticamente en nuestra página web (Generar la clave web).